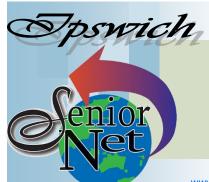

#### August 2023

"Seniors helping seniors use computers and the internet"

# SeniorNet Association Inc.

www.seniornet.com.au

# President's View

#### **On Other Pages**

**Training Programme** page 2 **Trial Invitation** page 4 **Tech Talk** page 5 **Potty History** page 6 **Humour** page 8 Further Information page 8

#### Social Events

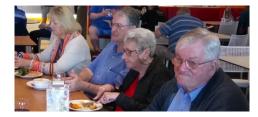

#### Lunches all at 12 noon

#### August -

Friday 18<sup>th</sup> - Falvey's Hotel Yamanto; meals from \$19

#### September -

Friday 15<sup>th</sup> - Raceview Hotel; Seniors' buffet \$19.95

We welcome Graham Parsons to the Management Team as Vice President.

Graham has had a long association with SeniorNet being the first Android Workshop trainer and also Social Co-Ordinator. [I still use some of his notes when I teach Android – Ed]

It was great to see so many turn out to hear Robert Suhr's presentation on Artificial Intelligence highlighting how we benefit but also noting some negatives. We will have to be ever more vigilant interpreting our online search responses.

Our Coffee & Chat guest on Friday 1st September will be Sam Field, Community Engagement Officer with Services Australia; Sam will speak on the MyGov website and help any member with problems in using it.

On August 17<sup>th</sup> we will commence an eight-week revised series of **Introduction to Computing** 

Each week will have its own subject matter as chosen by all members, new and old. Throughout these workshops you will learn to explore the nuances of emails and popular programs.

John Mc Veigh

Further editorial comment: I tried out Artificial Intelligence - GPT-Chat - on my Potty History for this month. I gave it a D-minus mark it just cribbed from Wikipedia, which I can do for myself, got Casanova's age wrong and had him dying in Venice rather than Bohemia.

# Saturday 9<sup>th</sup> September

Dinner at Dragon Garden Restaurant. Meet at 6pm; bookings essential.

# Sunday 17<sup>th</sup> September

Lunches \$16,

# Just Friends Social Group

# Sunday 24<sup>th</sup> September

#### **Coach trip to Carrara Markets**

Pick up time 8.00am Redbank Plaza

# Sunday 29<sup>th</sup> October

#### Coach trip to Stradbroke Island

Lunch will be at the Amity Point cafe. BYO morning tea on the ferry. Leave Spend the morning at the markets on 9am ferry, return at 4pm. EARLY then move to Twin Towns Services START TO CATCH FERRY: Redbank Lunch at Commercial Hotel, Redbank. Club for a leisurely lunch - meals Plaza 7.30am, latecomers will be from \$17 (small pizza). Fare \$40. marooned. Bus, ferry and lunch inclusive cost **\$60**.

Just Friends is not affiliated to SeniorNet. The Editor organises group activities. Ring on 3389 2950 for information

#### Page 2 Return to Title Page

#### SeniorNet Workshop Programme: August—September 2023

Norths Leagues Club, 29 Pelican Street, North Ipswich

Workshop Times 9-11am; however the clubroom is booked for the whole morning and this allows continued use of the facility if subject matter or participant interest requires it.

Summaries of the workshop topics commence on the following page

| Monday                     | Wednesday                  | Thursday                   | Friday                     |
|----------------------------|----------------------------|----------------------------|----------------------------|
| 7 <sup>th</sup> August     | 9 <sup>th</sup> August     | 10 <sup>th</sup> August    | 11 <sup>th</sup> August    |
|                            |                            |                            | DNA Interest Group         |
|                            |                            |                            | Bette Fritz                |
| 14 <sup>th</sup> August    | 16 <sup>th</sup> August    | 17 <sup>th</sup> August    | 18 <sup>th</sup> August    |
|                            | So you think you           | Introduction to            | Social Lunch               |
|                            | know Word?                 | Computers 1                |                            |
|                            | Ken Curwen                 | John McVeigh               | Falvey's Hotel Yamanto     |
| 21 <sup>st</sup> August    | 23 <sup>rd</sup> August    | 24 <sup>th</sup> August    | 25 <sup>th</sup> August    |
|                            |                            | Introduction to            | Trove: Editing Articles    |
|                            |                            | Computers 2                |                            |
|                            |                            | John McVeigh               | Bette Fritz                |
| 28 <sup>th</sup> August    | 30 <sup>th</sup> August    | 31 <sup>st</sup> August    | 1st September              |
| Family History:            | The Last Word              | Introduction to            | Coffee and Chat            |
| Dating Old Photos          |                            | Computers 3                |                            |
| Esmae Mander               | Ken Curwen                 | John McVeigh               | Sam Field                  |
| 4 <sup>th</sup> September  | 6 <sup>th</sup> September  | 7 <sup>th</sup> September  | 8 <sup>th</sup> September  |
|                            | Mail Merge in Word         | Introduction to            | DNA Interest Group         |
|                            | V C                        | Computers 4                | 5 5                        |
| Ab                         | Ken Curwen                 | John McVeigh               | Bette Fritz                |
| 11 <sup>th</sup> September | 13 <sup>th</sup> September | 14 <sup>th</sup> September | 15 <sup>th</sup> September |
|                            |                            | Introduction to            | Social Lunch               |
|                            |                            | Computers 5  John McVeigh  | Raceview Tavern            |
| - th -                     | a a th                     | <u> </u>                   |                            |
| 18 <sup>th</sup> September | 20 <sup>th</sup> September | 21 <sup>st</sup> September | 22 <sup>nd</sup> September |
|                            | Styles in Word             | Introduction to            |                            |
|                            |                            | Computers 6  John McVeigh  |                            |
| arth Casta vilva           | Ken Curwen                 |                            | 20th Contambo              |
| 25 <sup>th</sup> September | 27 <sup>th</sup> September | 28 <sup>th</sup> September | 29 <sup>th</sup> September |
|                            |                            | Introduction to            |                            |
|                            |                            | Computers 7  John McVeigh  |                            |
|                            |                            | John Wevergn               |                            |

NOTE: All Workshops are subject to change if Trainers are unavailable due to illness or other commitments. If possible changes will be listed on the SeniorNet Website or you can contact John McVeigh—Training Coordinator – ph 07 3281 8548 – email <a href="mailto:training@seniornet.com.au">training@seniornet.com.au</a> to confirm workshops are as listed. It is not necessary to make bookings for Workshops. Please bring your USB drive with you as it is helpful in many lessons.

<sup>\*</sup> For courses and workshops involving mobile devices (iPads and Androids) please make sure your device is charged and that you have your cable with you

#### **Workshop Topics Described**

#### **DNA Interest Group**

Have you done a DNA test or considering doing one and don't know where to go next? Come along!! Through sharing what we know and listening to others I'm sure we will make our journeys much more enjoyable and a lot less frustrating. There is so much more to DNA than the ethnicity that is promoted to entice you in.

#### **Family History: Dating Old Photos**

Being a family history detective, you will be able to easily date old photographs after today's workshop. Bring along a photo or two for a 'show & tell' and which you are interested in searching. Printed handouts will be available

#### **Introduction to Computers**

SeniorNet is running these workshops for the next 8 weeks commencing from the 17<sup>th</sup> August.

Each Week will have its own subject matter according to the requests of all members, new and old.

Through these Workshops you will learn to explore the nuances of Emails, Programs, and the use of the "Cloud". Examples of programmes include Word, Excel and to play and make attractive the presentation of your personal photos, create family calendars and not forgetting those personal Christmas cards.

#### iPad: Messaging

Messaging using your iPad. There are a few different apps that can help you stay in contact with family and friends. You can have a group video chat, or you can just send text updates, quick and easy. Or you can do both!

#### So You Think You Know Word?

There are many little tricks in Microsoft Word that don't get mentioned in our targeted courses and workshops. This session will be a potpourri of such tricks.

#### The Last Word

There are many little tricks in Microsoft Word that don't get mentioned in our targeted courses and workshops. This session follows on from 'So you think you know Word' and will be a final potpourri of such tricks.

#### **Trove – Editing Articles**

The optical character recognition (OCR) translation of articles leaves a lot to be desired in some old, blurry, feint or hard to read articles. Learn the right way to correct these in Trove, not only for your own benefit, but it also aids other searchers in getting more accurate results in future.

#### **Coffee and Chat**

Sam Field from Services Australia will promote and support members in how to access and use the My Gov website.

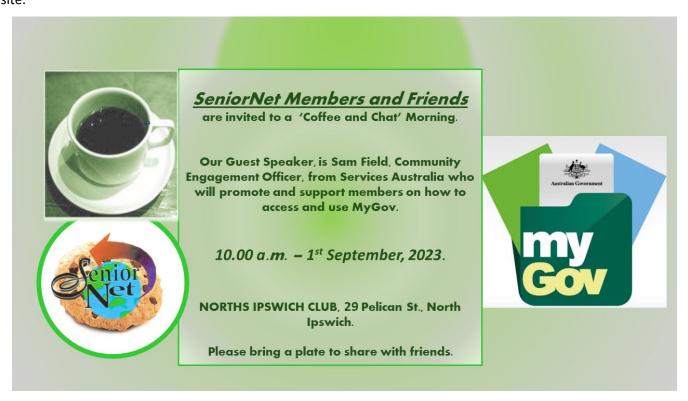

#### Hawaiian Lunch - 10<sup>th</sup> Julu

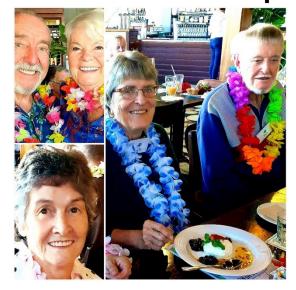

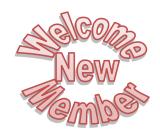

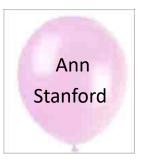

#### Calling over 65s! Join our heat trial this summer!

Extreme heat kills more people in Australia than any other natural disaster. Here in the sunshine state, over 100 lives are lost each year from exposure to high temperatures. Without taking the right steps to protect ourselves and keep our homes cool, extreme heat can lead to heat-related illnesses such as heat cramps, heat exhaustion and heat stroke. On top of this, heat can reduce sleep quality, worsen medical conditions, and put greater pressure on our heart. Although heat can impact anyone's health, people over the age of 65 are at an increased risk of experiencing these consequences.

Understanding this, researchers from Griffith University's Ethos Project (*Extreme Heat and Older Persons*) are partnering with older Queenslanders to develop an in-home early warning system for heat. Using small sensors to monitor home temperature and humidity, the Ethos sys-

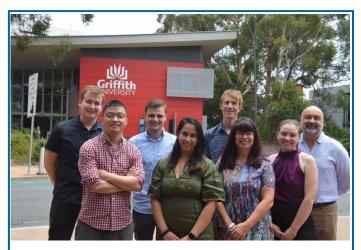

**Ethos Research Team**, left to right (Back): Connor Forbes, Dr Aaron Bach, Dr Sebastian Binnewies, Dr Steven Baker. (Front) Dr Zhiwei Xu, Mehak Oberai, Assoc. Prof. Shannon Rutherford, Ella Jackman.

tem will alert users when these levels become dangerous and provide personalised cooling recommendations to reduce heat health risk.

With a hot El Nino predicted this year, the Ethos Project is looking for older persons interested in trialling our system over summer. If you're a bit concerned about navigating a new technology, no worries - our research team will provide continuous support and you'll have several opportunities to share experiences with fellow participants throughout the trial. Lastly, as researchers, we strictly adhere to data protection regulations and research ethics to safeguard your privacy.

If you are over the age of 65, living in Moreton Bay, Ipswich, or Toowoomba, do not have a diagnosis of a cognitive or psychological disorder (such as dementia or schizophrenia), and are willing to complete a confidential health history questionnaire, we invite you to register your interest by emailing ethos@griffith.edu.au or giving our team a call on (07) 5552 7903. For more information about the Ethos Project and other exciting ways to be involved, visit our website at www.climate-ethos.com

#### **Tech Talk**

#### Edge search bar on the Desktop

A recent update to Microsoft's Edge browser sees a new search bar being added to your Desktop. While this may be convenient, if you do not use Edge or just have an aversion to Microsoft adding things to your Desktop, it is easy to turn off.

At the end of the search bar is an *ellipsis* (three horizontal dots). Click on this and a Settings menu will open. Make sure there is no tick beside *Auto-launch search bar* (otherwise it will just reopen) and then click on *Close search bar*. That should turn it off and if you take any tick off the Auto-launch ... setting, it should not come back.

I also noticed Edge had added itself to the startup apps (even though I had previously removed it). If you use Edge this might be convenient. Otherwise go to **Settings** Apps Startup and move the slider beside Edge to *Off*.

Phil Buchanan

#### Making the screen easier to read

With today's high resolution screens, objects on the screen, while sharp, can sometimes be too small to easily read with aging eyes. There are a few tricks you can apply to help this situation.

The first is scaling. If you go to Settings > System > Display, you will see a heading called Scale & layout. Below this is a box with the current scale. Normally this would be 100% if you haven't changed it. While it may say (Recommended) you can change it to another value. If you click in the box, it will open and show other options. The number of options shown is dependent on your computer and monitor. Select a larger scale factor and see if that improves things. The scaling will make both text and icons larger. I find 125% works well for me but experiment to see what works best for you. If you set the scaling too high, you will find everything nice and large but you may need to do a lot of scrolling in windows since less will fit on the screen. If you find you are not happy with the scale you set, simply return and try a different value.

It is recommended you do not play with the **Resolution** settings. Changing these can have unwanted consequences so it is best to leave it at the Recommended setting.

Another thing that can help is to go to Settings Ease of Access Display and use the slider to make text larger. Drag the slider until the sample text is a comfortable reading size then click Apply. This will change the text size on icons and in menus. Try small increments at first. I find 110% works well for me. You can also access the scaling settings here.

While these changes should improve the readability of menus and icons, you might find the text in applications still too small. Most applications will have a zoom setting which you can change to make text more readable. In Microsoft Word, go to the **View** menu and select the **Zoom** option.

Another way to do this is to hold down the **CTRL** (Control) key while turning the **scroll wheel** on your mouse. Move the wheel forward (away from you) and things will become larger; move it backward (toward you) and things will get smaller. Typing CTRL and 0 (zero) will return things to 100%. This should work in most applications and is very handy when trying to read small text on some web pages.

Finally, if you often 'lose' the mouse pointer on the screen, you can change the size and colour. Go to **Settings Ease of Access Mouse pointer** and move the slider to the right. Be careful moving it too far. It will certainly make the mouse pointer larger but it also effects the cursor in applications such as Word. You may need to strike a balance between making the mouse pointer easier to see and not having the application cursor too large. I find a setting of 2 or 3 works for me. There are also options here for changing the mouse pointer colour.

All these settings are easy to reverse if you find you do not like the result, so it is worth experimenting to find settings which make it more comfortable for you to read the screen.

Phil Buchanan

### **Potty History**

#### Giacomo Casanova (continued from July edition)

Casanova was 28 when he finally returned to Venice in 1753. In Venice, Casanova resumed his escapades, picking up many enemies and gaining the scrutiny of the Venetian inquisitors. His police record became a lengthening list of reported blasphemies, seductions, fights, and public controversy. A state spy, Giovanni Manucci, was employed to draw out Casanova's knowledge of cabalism and Freemasonry and to examine his library for forbidden books. Senator Bragadin, in total seriousness this time (being a former inquisitor himself), advised his "son" to leave immediately or face the stiffest consequences.

In July 1755, at age 30, Casanova was arrested for affront to religion and common decency. He was imprisoned in the Leads, the attic cells in the Doge's palace used for high profile prisoners. In the following September, without a trial and without being informed of the reasons for his arrest and of the sentence, he was sentenced to five years imprisonment.

He was placed in a single-person room with clothing, a pallet bed, table, and armchair where he suffered greatly from the darkness, summer heat, and "millions of fleas". After five months and a personal appeal from Count Bragadin, he was given warm winter bedding and a monthly stipend for books and better food. During exercise walks he was granted in the prison garret, he found a piece of black marble and an iron bar which he smuggled back to his cell; he hid the bar inside his armchair. When he was temporarily without cellmates, he spent two weeks sharpening the bar into a spike on the stone. Then he began to gouge through the wooden floor underneath his bed, knowing that his cell was directly above the Inquisitor's chamber. Just three days before his intended escape, during a festival when no officials would be in the chamber below, Casanova was moved to a larger, lighter cell with a view, despite his protests that he was perfectly happy where he was. So much for his escape!

Casanova set upon another escape plan. He solicited the help of the prisoner in the adjacent cell, Father Balbi, a renegade priest. The spike, carried to the new cell inside the armchair, was passed to the priest in a folio Bible carried under a heaping plate of pasta by the hoodwinked jailer. The priest made a hole in his ceiling, climbed across and made a hole in the ceiling of Casanova's cell. To neutralize his cellmate, who was a spy, Casanova played on his superstitions and terrorized him into silence. When Balbi broke through to Casanova's cell, Casanova lifted himself through the ceiling, leaving behind a note that quoted the 117th Psalm (from the Latin Vulgate): "I shall not die, but live, and declare the works of the Lord".

The spy remained behind, too frightened of the consequences if he were caught escaping with the others. Casanova and Balbi pried their way through the lead plates and onto the sloping roof of the Doge's Palace, with a heavy fog swirling. The drop to the nearby canal being too great, Casanova prised open the grate over a dormer window, and broke the window to gain entry. They found a long ladder on the roof, and with the additional use of a bed-sheet "rope" that Casanova had prepared, lowered themselves into the room whose floor was 25 feet below. They rested until morning, changed clothes, then broke a small lock on an exit door and passed into a palace corridor, through galleries and chambers, and down the stairs, where, by convincing the guard they had inadvertently been locked into the palace after an official function, they left through a final door. It was 6:00 in the morning and they escaped by gondola. Eventually, Casanova reached Paris, where he arrived on the same day (5 January 1757) that Robert-François Damiens made an attempt on the life of Louis XV. (Casanova would later witness and describe his execution.)

He knew his stay in Paris might be a long one and he proceeded accordingly: "I saw that to accomplish anything I must bring all my physical and moral faculties in play, make the acquaintance of the great and the powerful, exercise strict self-control, and play the chameleon." Casanova had matured, and this time in Paris, though still depending at times on quick thinking and decisive action, he was more calculating and deliberate. His first task was to find

#### Page 7 Return to Title Page

a new patron. He reconnected with his old friend de Bernis, now the Foreign Minister of France. Casanova was advised by his patron to find a means of raising funds for the state as a way to gain instant favour. Casanova promptly became one of the trustees of the first state lottery, and one of its best ticket salesmen. The enterprise earned him a large fortune quickly. With money in hand, he travelled in high circles and undertook new seductions. He duped many socialites with his occultism, particularly the Marquise Jeanne d'Urfé, using his excellent memory which made him appear to have a sorcerer's power of numerology. In Casanova's view, "deceiving a fool is an exploit worthy of an intelligent man".

Casanova claimed to be a Rosicrucian and an alchemist, aptitudes which made him popular with some of the most prominent figures of the era, among them Madame de Pompadour, Count of Saint-Germain, d'Alembert, and Jean-Jacques Rousseau. So popular was alchemy among the nobles, particularly the search for the "philosopher's stone", that Casanova was highly sought after for his supposed knowledge, and he profited handsomely. He met his match, however, in the Count of Saint-Germain: "This very singular man, born to be the most barefaced of all imposters, declared with impunity, with a casual air, that he was three hundred years old, that he possessed the universal medicine, that he made anything he liked from nature, that he created diamonds."

De Bernis decided to send Casanova to Dunkirk on his first spying mission. Casanova was paid well for his quick work and this experience prompted one of his few remarks against the ancien régime and the class on which he was dependent. He remarked in hindsight, "All the French ministers are the same. They lavished money which came out of the other people's pockets to enrich their creatures, and they were absolute: The down-trodden people counted for nothing, and, through this, the indebtedness of the State and the confusion of finances were the inevitable results. A Revolution was necessary."

As the Seven Years' War began, Casanova was again called to help increase the state treasury. He was entrusted with a mission of selling state bonds in Amsterdam, Holland being the financial centre of Europe at the time. He succeeded in selling the bonds at only an 8% discount, and the following year was rich enough to found a silk manufactory with his earnings. The French government even offered him a title and a pension if he would become a French citizen and work on behalf of the finance ministry, but he declined, perhaps because it would frustrate his Wanderlust. Casanova had reached his peak of fortune but could not sustain it. He ran the business poorly, borrowed heavily trying to save it, and spent much of his wealth on constant liaisons with his female workers who were his "harem".

For his debts, Casanova was imprisoned again, this time at For-l'Évêque, but was liberated four days afterwards, upon the insistence of the Marquise d'Urfé. Unfortunately, although he was released, his patron de Bernis was dismissed by Louis XV at that time and Casanova's enemies closed in on him. He sold the rest of his belongings and secured another mission to Holland to distance himself from his troubles.

This time, however, his mission failed and he fled to Cologne, then Stuttgart in the spring of 1760, where he lost the rest of his fortune. He was yet again arrested for his debts but managed to escape to Switzerland. Weary of his wanton life, Casanova visited the monastery of Einsiedeln and considered the simple, scholarly life of a monk. He returned to his hotel to think on the decision, only to encounter a new object of desire, and reverting to his old instincts, all thoughts of a monk's life were quickly forgotten. Moving on, he visited Albrecht von Haller and Voltaire, and arrived in Marseille, then Genoa, Florence, Rome, Naples, Modena, and Turin, moving from one sexual romp to another.

Despite Casanova's reputation Pope Clement XIII presented him with the Papal Order of the Golden Spur which provided for an impressive cross and ribbon to display on his chest. But now his best years were behind him... [to be concluded next month]

Ken Curwen (mostly cribbed from Wikipedia)

#### Humour

Sayings to make you think . . . . . . or to irritate you.

- I'd kill for a Nobel Peace Prize.
- Borrow money from pessimists -- they don't expect it back.
- Half the people you know are below average.
- 99% of lawyers give the rest a bad name.
- 82.7% of all statistics are made up on the spot.
- A conscience is what hurts when all your other parts feel so good.
- A clear conscience is usually the sign of a bad memory.
- If you want the rainbow, you got to put up with the rain.
- All those who believe in psycho kinesis, raise my hand.
- The early bird may get the worm, but the second mouse gets the cheese.
- I almost had a psychic girlfriend, .... But she left me before we met.
- OK, so what's the speed of dark?
- How do you tell when you're out of invisible ink?
- If everything seems to be going well, you have obviously overlooked something.
- Depression is merely anger without enthusiasm.
- When everything is coming your way, you're in the wrong lane.
- Ambition is a poor excuse for not having enough sense to be lazy.
- Hard work pays off in the future; laziness pays off now.
- I intend to live forever ... So far, so good.

# Just deleted all the German names off my mobile phone.

Now I'm Hans free.

My boss calls me "the computer".

Nothing to do with intelligence, I go to sleep if left unattended for 15 minutes.

# SHE ONLY MADE WHISKEY BUT I LOVED HER STILL

#### **Further Information**

#### SeniorNet Committee

The listing of the 2022-2023 committee can be found <a href="here">here</a>.

#### **Computer Repairs**

A listing of repairers who our members have found satisfactory can be found here.

**Disclaimer**: While we have made every effort to give accurate information and tips in this Newsletter, we cannot guarantee that their use will provide the desired results in all circumstances. In no event will the Editor or SeniorNet be liable for direct, indirect, special, incidental or consequential damages arising out of the use of URLs and tips given in this newsletter. We recommend members verify details before acting on information or suggestions contained herein. The Editor would appreciate being informed of any erroneous information so that it may be corrected.

Ken Curwen. Newsletter Editor.